# **11 Esercizi di Riepilogo**

# **11.1 Esercizi "tipo" esame**

#### **Esercizio 11.1**

<span id="page-0-0"></span>(TdE Gennaio 2019)

Una cricca è un insieme di amici che si conoscono tutti fra di loro. Se si modella la relazione di amicizia con un insieme di nodi (amici) e archi fra essi (ognuno che indica che le due persone (nodi) collegate dall'arco si conoscono), una cricca è visibile poiché i relativi nodi sono tutti connessi fra di loro. Ad esempio, supponiamo di avere quattro persone n1, n2, n3, n4 e che sussistano le seguenti relazioni di amicizia:

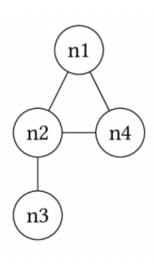

Diciamo allora che il sottoinsieme {n1, n2, n4} di persone forma una cricca di cui n3 non fa parte perché è amico solo di n2.

1) In linguaggio Matlab, si scriva una funzione iscricca(v, m) che riconosca gli insiemi di persone che formano una cricca. Essa riceve in input due parametri e restituisce un solo valore:

- Il vettore v in input, con un numero di elementi pari al numero di persone considerate, utilizzato per specificare l'insieme di persone di cui ci si chiede se formano una cricca. Esso ha un 1 in posizione ii se stiamo indagando una cricca che contiene ii altrimenti ha uno 0. Ad esempio, il vettore  $v = [1, 1, 0, 1]$  rappresenta il sottoinsieme {n1, n2, n4} ed esclude n3.
- Una matrice quadrata m in input, con numero di righe e colonne pari al numero di persone dell'insieme considerato. Per ogni riga ii e colonna jj vi è un 1 nella

matrice se le persone rappresentate da ii e jj si conoscono, altrimenti vi è uno 0; per definizione, ogni persona è amica di se stessa. Nel nostro esempio, ipotizzando di nuovo l'ovvia corrispondenza tra gli indici della matrice e il nome degli amici (n1 corrisponde all'indice 1 e così via), avremo la seguente matrice:

$$
m=\left(\begin{matrix} 1&1&0&1\\1&1&1&1\\0&1&1&0\\1&1&0&1\end{matrix}\right)
$$

• Il valore restituito  $r$  dalla funzione vale 1 se  $\vee$  indica un insieme di persone che effettivamente rappresenta una cricca, 0 altrimenti. Nel nostro esempio con v =  $[1, 1, 0, 1]$ , iscricca(v, m) restituisce 1, poiché  $\{n1, n2, n4\}$  formano una cricca.

Per implementare la funzione si suggerisce il seguente algoritmo (Moody & Hollis):

- 1. Per ogni riga ii di m, se v(ii) = 0, sostituirla con la riga i-sima di ones(n) eye(n) (dove n è il numero totale di persone);
- 2. Se poi l'and logico di tutte le righe di m produce il vettore v originario, allora il vettore v in input rappresenta una cricca, altrimenti no.

2) Si scriva una porzione di codice Matlab che legga da un file data.mat la matrice m, richieda all'utente il valore di un vettore v e controlli, segnalando a video l'esito, se il vettore v rappresenta una cricca o meno.

# **Esercizio 11.2**

<span id="page-1-0"></span>(TdE Luglio 2020)

1) Scrivere una funzione di nome corona che riceve un parametro N (intero pari positivo) e restituisce una matrice A di dimensione  $N \times N$  in cui:

- gli elementi della riga 1, riga N, colonna 1 e colonna N sono inizializzati a 1;
- gli elementi rimanenti della riga 2, riga N 1, colonna 2 e colonna N 1 sono inizializzati a 2;
- gli elementi rimanenti della riga 3, riga N 2, colonna 3 e colonna N 2 sono inizializzati a 3;
- così via fino a completare tutta la matrice.

Ad esempio, per  $N = 8$ :

corona(8)

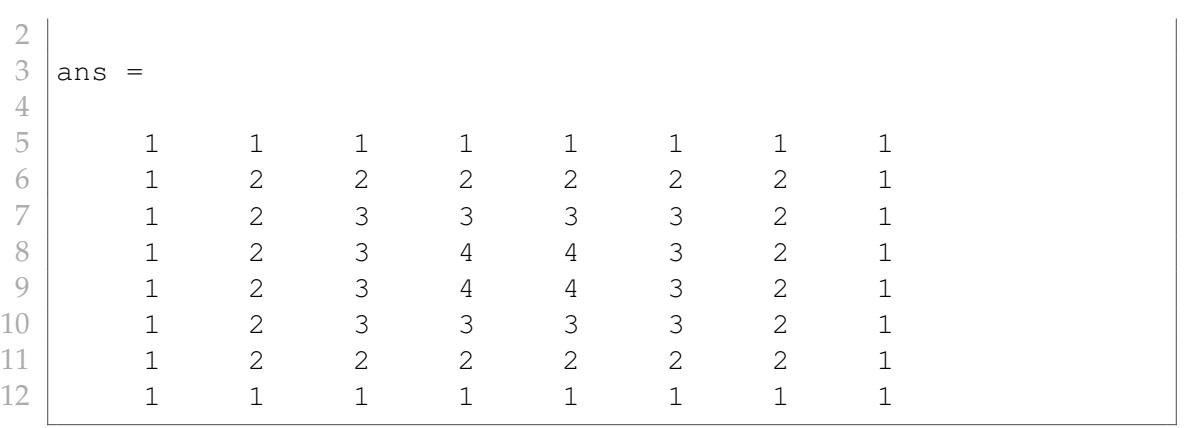

**Nota**: una soluzione ottimizzata risolve il problema con un solo ciclo for. Non saranno valutate positivamente le soluzioni che usano più di 2 cicli for annidati.

2) Scrivere uno script che dopo aver generato un numero randomico tra 5 e 20, utilizzi tale numero per creare una corona M di tali dimensioni. Si stampi a video un'immagine contenente la corona M e si aggiunga un titolo alla figura. Infine si calcoli la somma di tutti gli elementi in M e si salvi il risultato in un file somma.mat.

# **Esercizio 11.3**

<span id="page-2-0"></span>(TdE Febbraio 2018)

Un'agenzia di trading online vuole memorizzare l'andamento del valore dei titoli che controlla. La memorizzazione viene effettuata in **500** istanti temporali equidistanti. I dati vengono salvati nel file MATLAB **log.mat** che contiene:

- la matrice **titoli** le cui righe rappresentano i diversi titoli controllati e le cui colonne rappresentano i vari istanti in cui sono stati memorizzati i valori di tali titoli (quindi ogni cella della matrice contiene il valore di un titolo in un dato istante);
- il vettore colonna **andamento** con lo stesso numero di righe della matrice **titoli** che contiene un valore numerico per ogni titolo, indicativo del suo andamento complessivo crescente o decrescente.

1) Scrivere in linguaggio MATLAB una funzione splittaMatrice che:

- riceva in input una matrice **titoliTot** (con la stessa struttura di **titoli**), un vettore **andamentoTot** (con stessa struttura di vettore **andamento**) e uno scalare **soglia**;
- fornisca in output due matrici **titoliOver** e **titoliUnder** (ognuna con la stessa struttura di **titoliTot**). **titoliOver** include solo le righe di **titoliTot** corrispondenti agli elementi di **andamentoTot** con valore maggiore o uguale di **soglia**. **titoliUnder**, invece, include le righe di **titoliTot** corrispondenti agli elementi di **andamentoTot**

con valore minori di **soglia**.

- 2) Scrivere in linguaggio MATLAB uno script che:
	- A) legga dal file **log.mat** i due dati memorizzati: **titoli** e **andamento**;
	- B) richiami la funzione splittaMatrice per separare **titoli** nelle due matrici **titoliOver** e **titoliUnder**, per un valore di **soglia** pari a 0;
	- C) crei un vettore **x** che contenga i 500 istanti di memorizzazione;
	- D) disegni su due grafici separati (che includano il titolo del grafico e il nome dei due assi) l'andamento dei titoli in **titoliOver** e **titoliUnder**, in funzione di **x**.

# **11.2 Esercizi vari**

## **Esercizio 11.4**

<span id="page-3-0"></span>Scrivere uno script in MATLAB che esegua le seguenti operazioni:

- 1. Legge da tastiera due valori positivi minori di 100 che vengono memorizzati in due variabili m e n;
- 2. Genera una matrice A di dimensioni  $m \times n$  di numeri casuali tra 5 e 10:
- 3. Costruisce una matrice P contenente solo le righe con indice pari della matrice A e una matrice D contenente solo le righe con indice dispari della matrice A;
- 4. se le matrici P e D hanno le stesse dimensioni, calcola anche la matrice somma.

#### **Esercizio 11.5**

<span id="page-3-1"></span>Scrivere in MATLAB una funzione per analizzare i codici IBAN dei conti correnti. Un codice IBAN è una sequenza di 27 caratteri alfanumerici così composta:

- 2 caratteri maiuscoli (sigla della nazione)
- 2 cifre (CIN Europeo)
- 1 carattere maiuscolo (CIN italiano)
- 5 cifre (ABI)
- 5 cifre (CAB)
- 12 cifre (numero di conto corrente)

Si scrivano prima le seguenti tre funzioni:

- remove spaces, che prende in ingresso str\_in e restituisce str\_out contenente tutti i caratteri di str\_in tranne gli spazi.
- all\_upper, che prende in ingresso una stringa e restituisce 1 solo se la stringa contiene soltanto caratteri maiuscoli, 0 altrimenti.
- all\_digit, che prende in ingresso una stringa e restituisce 1 solo se la stringa contiene solo caratteri corrispondenti a cifre, 0 altrimenti.

Si usino poi tali funzioni per scrivere la funzione check\_iban che richiede all'utente l'inserimento di un codice IBAN e restituisce 1 solo se, una volta tolti gli spazi dalla stringa IBAN, essa rispetta lo schema previsto.

## **Esercizio 11.6**

<span id="page-4-0"></span>Si consideri una versione semplificata della battaglia navale in cui le navi possono essere posizionate solo in orizzontale e ogni riga può contenere al massimo una nave. Il campo di gioco di un singolo giocatore può essere rappresentato tramite la matrice CampoGioco di dimensione  $5 \times 5$  in cui ogni cella della matrice può assumere solo il valore 0 o 1. Il valore 0 rappresenta la presenza del mare e il valore 1 la presenza di un pezzo di nave. Le navi possono essere lunghe una, due, tre, quattro o cinque celle. Ad esempio la seguente istanza della matrice CampoGioco:

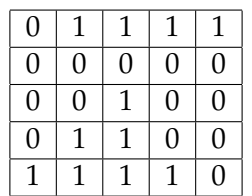

rappresenta un campo di gioco in cui sono presenti 4 navi: una nave lunga 4 nella prima riga, una nave lunga 1 nella terza riga, una nave lunga 2 nella quarta riga e una nave lunga 4 nella quinta riga.

Si realizzi uno script MATLAB che:

- chiede all'utente di inserire il contenuto della matrice CampoGioco;
- per ogni riga che contiene una nave visualizza a video il numero di riga e la lunghezza della nave presente al suo interno;
- visualizza a video inoltre le seguenti statistiche: il numero di navi presenti sul campo di gioco, la lunghezza della nave più corta presente sul campo di gioco, la lunghezza della nave più lunga presente sul campo di gioco, il numero di navi trovate per ogni lunghezza possibile.

Per esempio, nel campo di gioco presentato sopra avremo:

```
1 La riga 1 contiene una nave lunga 4
2 La riga 3 contiene una nave lunga 1
3 La riga 4 contiene una nave lunga 2
4 La riga 5 contiene una nave lunga 4
5 Sono presenti 4 navi
6 Lunghezza nave più corta trovata: 1
7 Lunghezza nave più lunga trovata: 4
8 Numero di navi lunghe 1: 1
9 Numero di navi lunghe 2: 1
10 Numero di navi lunghe 3: 0
11 Numero di navi lunghe 4: 2
12 Numero di navi lunghe 5: 0
```
#### **Esercizio 11.7**

<span id="page-5-0"></span>Le strade della città di Grigliopoli sono organizzate come una griglia (alcune strade attraversano la città da est a ovest e altre da nord a sud). Dati due incroci che distano  $X$  isolati lungo l'asse est-ovest della città e Y isolati lungo l'asse nord-sud, si vuole calcolare il numero di percorsi a distanza minima che collegano i due incroci.

Implementare una funzione ricorsiva calcola in MATLAB che ricevuti  $X \in Y$  in ingresso restituisce il numero di percorsi trovati in uscita.

Suggerimento: Quando  $X = 0$  o  $Y = 0$ , c'è soltanto un cammino a distanza minima che collega i due incroci. Altrimenti, esiste più di un cammino minimo dal momento che è possibile sia avvicinarsi alla destinazione lungo l'asse est-ovest (riducendo quindi la distanza  $X$ ) oppure avvicinarsi lungo l'asse nord-sud (riducendo la distanza  $Y$ ).

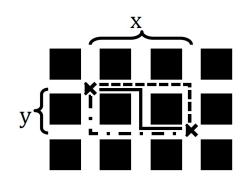

**Esercizio 11.8**

<span id="page-5-1"></span>Scrivere un programma per simulare il gioco della roulette.

La roulette possiede 38 numeri (da 1 a 36, lo zero e il doppiozero). 0 (zero) e 00 (doppiozero) non sono ne pari ne dispari (vince il banco). Inizialmente, banco e giocatori possiedono 5000 euro ciascuno.

Implementare la simulazione di una serie di giocate di due giocatori Pippo e Pluto, che giocano seguendo le seguenti strategie:

- ad ogni giocata il giocatore Pippo punta 5 euro su pari o dispari con stessa probabilità. Se vince ottiene 2 volte la posta, se perde il banco incassa il valore giocato;
- ad ogni giocata il giocatore Pluto punta 1 euro sul 15 (se esce 15 vince 36 volte la posta).

Il gioco termina quando o il banco viene sbancato (arriva a 0 euro) o entrambi i giocatori non hanno più soldi per fare la propria puntata.

Si tenga traccia delle somme a disposizione di ogni giocatore e del banco ad ogni giocata dall'inizio del gioco fino alla sua fine. Grazie a queste informazioni, disegnare l'evoluzione della disponibilità monetaria dei due giocatori e del banco. Si disegnino i valori con delle linee di spessore 2, in rosso per Pippo, in blu per Pluto e in nero per il banco. Si disegni la legenda, il titolo e si forniscano le etichette per gli assi  $x \in y$ .

# **11.3 Esercizi strutture**

# **Esercizio 11.9**

<span id="page-6-0"></span>(TdE Gennaio 2010) Un supermercato ha memorizzato il proprio archivio di scontrini nel file scontrini.mat, che contiene l'array di strutture scontrini i cui elementi hanno i seguenti campi:

- IDcliente: id numerico del cliente
- totale: totale della spesa in Euro
- punti: punti premio extra associati alle promozioni

Per ogni spesa, viene assegnato al cliente un quantitativo di punti premio pari alla somma dei punti più un ulteriore punto premio per ogni 10 euro spesi.

Scrivere uno script in MATLAB che legge il file scontrini.mat e costruisce un opportuno array struttura saldo, contenente per ciascun cliente, l'ID del cliente e il totale dei suoi punti premio. Infine, si costruisca un array statistiche di tre elementi rispettivamente pari al numero di clienti che possiede meno di 1000 punti premio, il numero di clienti con più di 1000 punti ma meno di 5000 punti e infine il numero di clienti con più di 5000 punti.

Nota: Si faccia attenzione al fatto che un cliente può comparire in più di uno scontrino.

# **Esercizio 11.10**

<span id="page-7-0"></span>Scrivere un programma che chieda all'utente di inserire una serie di dati contenenti ognuno i seguenti attributi:

- città (stringa)
- giorno (intero positivo)
- mese (intero positivo)
- anno (intero positivo)
- tipo di misurazione (char)
- valore (reale)

Ad esempio, l'utente potrà inserire:

1 Milano  $2 \mid 04$  $3 \mid 12$  $4 \times 2012$  $5 \mid 10.5$ 

6 N

Dopo aver acquisito una certa quantità di dati, il programma dovrà chiedere all'utente il nome di una città e un tipo di misurazione. A questo punto il programma cercherà nell'archivio tutti i record riguardanti la città e il tipo di misurazione richiesti. Stamperà poi a video i dati selezionati ed il relativo valore minimo, massimo e medio dei valori.

# **Esercizio 11.11**

<span id="page-7-1"></span>Scrivere un programma per la gestione di un magazzino dove ogni prodotto nel magazzino è univocamente identificato da un codice a barre (un numero intero).

Il software di gestione associa ad ogni prodotto un carattere che indica la tipologia del prodotto e due numeri, il primo che indica il numero di pezzi in stock il secondo che indica il numero di pezzi ordinati.

Si ipotizzi che codice a barre, tipo, stock, ed ordine siano 4 vettori, già popolati, contenenti tutte le informazioni necessarie per la gestione del magazzino (l'i-esimo elemento di stock e di ordine rappresentano le quantità relative al prodotto a cui è associato l'i-esimo elemento del vettore dei codici a barre).

Ad esempio un magazzino popolato sarà:

```
1 | barcodes = [123; 1312; 12312; 1231; 99123];2 tipo = ['A'; 'A'; 'X'; 'W'; 'W' ];
3 \mid \text{stock} = [0; 300; 5; 6; 0];4 ordine = [23 ; 100 ; 2 ; 100 ; 0 ];
```
Si scriva:

- la funzione ricerca che prende in ingresso un codice a barre ed i vettori rappresentanti il magazzino e restituisce un messaggio contenente il tipo di prodotto, il numero di pezzi in stock ed in ordine;
- un esempio di chiamata alla funzione ricerca;
- $\bullet$  la funzione ricercaMancanti che, dato un parametro  $P$  ed il magazzino, restituisce al programma chiamante un vettore contenente i codici a barre dei prodotti:
	- **–** se  $P = 0$ , non presenti in stock ma in ordine;
	- $-$  se  $P = 1$ , non presenti in stock che non sono nemmeno in ordine;
	- **–** se  $P = 2$ , per cui ci sono più pezzi in ordine che attualmente in stock;
- un esempio di chiamata alla funzione ricercaMancanti;
- la funzione aggiungiProdotto, che permette di aggiungere al magazzino un nuovo prodotto (barcode, stock ed ordine);
- esempio di chiamata alla funzione aggiungiProdotto.

# **Soluzioni**

11

 $12$  if esito

### **Soluzione dell'esercizio [11.1](#page-0-0)**

```
1 %% soluzione "intuitiva"
2 function r = iscricca(v, m)
3 \mid v = \text{logical}(v);4 r = \text{all}(m(v, v));5 end
6
7 %% soluzione "meccanica"
8 \mid function r = iscricca(v, m)
9 n = length(v);10 | M = \text{ones}(n) - \text{eye}(n);
11
12 log_and = ones(1, n);
13 for i = 1:n14 if v(i) = 015 log_and = log_and & M(ii, :);
16 else
17 \vert log_and = log_and & m(ii, :);
18 end
19 end
20
21 r = all(log and == v);22 end
1 clear
2 clc
3
4 load data.mat m
5
6 [r, c] = size(m);7
8 \nvert v = \text{input}([^\intercal \text{Insertive} \text{vet} \text{toe} \text{di} \text{dimensione} \text{ 'num2str(c)} \text{ ': ']});9
10 \text{esito} = \text{iscricca}(v, m);
```
 $14$  else 15 disp(['Il vettore ' num2str(v) ' non rappresenta una cricca  $'$ ]);

13 disp(['Il vettore ' num2str(v) ' rappresenta una cricca']);

16 end

**Soluzione dell'esercizio [11.2](#page-1-0)**

```
1 | function A = corona(N)2 A = zeros(N,N);3 \mid for ii = 1:N/2
4 A(i \in N+1-i; i; N+1-i) = ii;5 end
6 end
```

```
1 clear
2 clc
3 close all
4
5 \mid n = \text{randi}([5, 20]);
6
7 | M = corona(n);8
9 | figure();
10 | imagesc(M);
11 title('corona');
12
13 | somma = sum(M(:));14
15 save somma.mat somma;
```
#### **Soluzione dell'esercizio [11.3](#page-2-0)**

```
1 function [titoliOver, titoliUnder] ...
2 = splittaMatrice(titoliTot, andamentoTot,
                      soglia)
3
4 titoliOver = titoliTot(andamentoTot >= soglia, :);
5 titoliUnder = titoliTot(andamentoTot < soglia, :);
6
7 end
```
1 close all  $2$  clear  $3$  clc 4

```
5 % A)
6 load log.mat titoli andamento
 7
8 % B)
9 [over, under] = splittaMatrice(titoli, andamento, 0);
10
11 \, \frac{1}{6} C)
12 \mid x = 1:500;13
14 \, \, \, D)
15 | figure();
16 plot(x, over, 'g');17 | xlabel('tempo');
18 ylabel('valore');
19 title('stonks');
20
21 | figure();
22 plot(x, under, 'r');23 xlabel('tempo');
24 ylabel('valore');
25 title('not stonks');
```

```
1 clear
2 clc
3 close all
4
5 \mid m = 200;6 while m > 100 || m < 1
7 \mid m = input('inserie il numero di right: ');8 end
9
10 \ln = 200;
11 while n > 100 || n < 1
12 | n = input('inserie il numero di colonne:');13 end
14
15 |A = round(rand(m, n) * 5) + 516
17 | P = A(2:2:m, :)18 |D = A(1:2:m, :)19
```

```
20 | if mod(m, 2) == 021 B = P + D22 end
```

```
1 clear
2 clc
3 close all
4 %IBAN di esempio: IT 02 L 12345 12345 123456789012
5 \text{ if check } iban()6 disp('IBAN valido')
7 else
8 disp('IBAN non valido')
9 end
1 | function str\_out = remove_spaces(str_in)
2 str_out = str_in(str_in \sim= '');
3 end
1 function str out = all upper(str in)
2 str_out = all(str_in >= 'A' & str_in <= 'Z');
3 end
1 function r = all digit(str in)
2 r = all(str_in \geq '0' \& str_in \leq '9');
3 end
1 function is valid = check iban()
2 % Inserimento IBAN
3 iban = input ('Inserire IBAN: ', 's');
4
5 % Rimuovo spazi
6 iban = remove_spaces(iban);
7
8 % Controllo validita'
9 is_valid = all_upper(iban([1, 2, 5])) & all_digit(iban([3, 6]4, 6:end])) & ...
10 length(iban) == 27;
11 end
```
**Soluzione dell'esercizio [11.6](#page-4-0)**

```
1 clear
2 clc
3 close all
4
5
6 \frac{1}{6} CampoGioco = [0 1 1 1 1; 0 0 0 0 0; 0 0 1 0 0; 0 1 1 0 0; 1 1]1 1 0];
7 CampoGioco = input ('Inserire il campo di gioco: ');
8
9 dim_gioco = size(CampoGioco, 1);
10 nave = sum(CampoGioco, 2);
11
12 | for ii = 1:\dim gioco
13 if nave(ii) > 014 disp(['La riga ' num2str(ii) ' contiene una nave lunga
               ' num2str(nave(ii)) );
15 end
16 end
17
18 | nave = nave (nave > 0);
19
20 disp(['Sono presenti ' num2str(length(nave)) ' navi']);
21
22 disp(['Lunghezza nave piu'' corta trovata: ' num2str(min(nave))
      ]);
23 disp(['Lunghezza nave piu'' lunga trovata: ' num2str(max(nave))
      ]);
24
25 for ii = 1:526 disp(['Numero di navi lunghe ' num2str(ii) ': ' num2str(sum
          (nave == ii));
27 end
```

```
1 clear
2 clc
3 close all
4
5 |X = 2;6 Y = 3;7
```

```
8 calcola (X, Y)
```

```
1 | function n_strade = calcola(X, Y)2
3 \text{ if } X == 0 \text{ } | Y == 04 \mid n_strade = 1;
5 else
6 | n_strade = calcola(X-1, Y) + calcola(X, Y-1);
7 end
```

```
1 clear
 2 close all
 3 clc
4
 5 cifra iniziale = 50;
 6
 7 banco = cifra_iniziale;
8 storicoBanco = cifra_iniziale;
9
10 qiocatore.nome = 'Pippo';
11 qiocatore.budget = cifra_iniziale;12 | giocatore.posta = 5;
13 qiocatore.fattoreVittoria = 1;
14 qiocatore.storicobudget = cifra_iniziale;15
16 qiocatore(2).nome = 'Pluto';
17 qiocatore(2).budget = cifra_iniziale;
18 gicatore(2).posta = 1;
19 qiocatore(2).fattoreVittoria = 36;
20 giocatore(2).storicoBudget = cifra_iniziale;
21
22 % iterazioni del gioco
23 while (siContinuaAGiocare(qiocatore, banco))
24
25 | \frac{1}{25} scegliere giocata del giocatore1
26 % se dispari == 0 giocatore 1 sceglie pari
27 % se dispari == 1 giocatore 1 sceglie dispari
28 dispari = round(rand(1));
29
30 \frac{1}{30} \frac{1}{30} \frac{1}{30} \frac{1}{30} \frac{1}{30} \frac{1}{30} \frac{1}{30} \frac{1}{30} \frac{1}{30} \frac{1}{30} \frac{1}{30} \frac{1}{30} \frac{1}{30} \frac{1}{30} \frac{1}{30} \frac{1}{30} \frac{1}{30} \frac{1}{30} \frac{1}{30} \frac{1}{331 % 37 equivale a 00
```

```
32 numero = giraLaRoulette();
33
34 %Calcolo del vettore della vittoria dei giocatori
35 if(numero == 37 || numero == 0)
36 vince([1, 2]) = 0;
37 else
38 if (mod(numero, 2) == dispari)
39 \t\t \text{vince (1)} = 0;40 else
41 vince(1) = 1;
42 end
43
44 if numero == 15
45 vince (2) = 1;46 else
47 vince (2) = 0;
48 end
49 end
50
51 %Calcolo ricompense giocatori e banco
52 for ii = 1 : numel(giocatore)
53 if giocatore(ii).budget >= giocatore(ii).posta
54 if vince(ii) == 0
55 | SSCONfitta giocatore
56 giocatore(ii).budget = giocatore(ii).budget -
                 giocatore(ii).posta;
57 banco = banco + giocatore(ii).posta;
58 elseif vince(ii) == 1
59 %Vittoria giocatore
60 giocatore(ii).budget = giocatore(ii).budget +
                 giocatore(ii).fattoreVittoria * giocatore(ii
                 ).posta;
61 banco = banco - giocatore(ii).fattoreVittoria
                 * giocatore(ii).posta;
62 end
63 end
64 end
65
66 %Aggiorno storico giocatori e banco
67 for ii = 1 : numel(giocatore)
68 qiocatore(ii).storicoBudget(end + 1) = giocatore(ii).
           budget;
69 end
70 storicoBanco(end + 1) = banco;
```

```
71
72 end
73
74 plotRoulette(giocatore, storicoBanco);
1 | function numero = qiraLaRoulette()
2
3 | numero = randi(38) -1;
1 function res = siContinuaAGiocare(giocatore, banco)
2
3 budgetCorrenti = [giocatore.budget];
4 posta = [giocatore.posta];
5 res = (any(budgetCorrenti >= posta) && banco > 0);
1 function plotRoulette(giocatore, storicoBanco)
2
3 spessore = 2;
4
5 figure();
6 plot(giocatore(1).storicoBudget , 'r' , 'LineWidth' , spessore)
7 hold on;
8 plot(giocatore(2).storicoBudget, 'b' , 'LineWidth' , spessore)
9 plot(storicoBanco, 'k', 'LineWidth', spessore)
10 title('Evoluzione della Roulette nel tempo');
11 xlabel('Numero giocata');
12 ylabel('Euro');
13 legend(giocatore(1).nome , giocatore(2).nome, 'Banco','Location
      ','northwest');
```

```
1 clear
2 clc
3 close all
4
5 load scontrini
6
7 clienti = [scontrini.IDcliente];
8
9 saldo = struct('ID', [], 'totale', []);
10 n-clienti = 0;
11
```

```
12 for ii = 1:length(clienti)
13 if (\sim any([saldo.ID] == client(i))14 n_clienti = n_clienti + 1;
15 | saldo(n_clienti).ID = clienti(ii);
16
17 idx = [scontrini.IDcliente] == clienti(ii);
18 pFagiolo = sum([scontrini(idx).punti]);
19 | puntiSpesa = sum(floor([scontrini(idx).totale]/10));
20 | saldo(n_clienti).totale = pFagiolo + puntiSpesa;
21 end
22 end
23
24 | tot_punti = [saldo.totale];
25 statistica(1) = sum(tot_punti <= 1000);
26 statistica(2) = sum(tot_punti > 1000 & tot_punti <= 5000);
27 \left| statistica(3) = sum(tot_punti > 5000);
```

```
1 clear
2 clc
3 close all
4
5 \frac{1}{8} acquisizione dati
6 dati = acquisizione dati meteo();
7
8 % richiesta dato da visualizzare
9 [city, tipo] = interrogazione_archivio_meteo();
10
11 \frac{1}{2} ricerca dati e restituzione min, media, max
12 |[dati_selezionati, minimo, medio, massimo] = ...
13 calcolo_statistiche_meteo(dati, city, tipo);
14
15 \frac{1}{8} stampa a video delle statistiche
16 stampa_statistiche(dati_selezionati, city, tipo, minimo, medio,
       massimo);
```

```
1 | function dati = acquisizione_dati_meteo()
2 next = 1;
3 | \text{dati} = [];4 ii = 0;
5
6 while next == 1
```

```
7 | ii = ii + 1;
8
9 dati(ii).city = input('Citta'': ','s');
10 dati(ii).giorno = input('Giorno: ');
11 dati(ii).mese = input('Mese: ');
12 dati(ii).anno = input('Anno: ');
13 dati(ii).tipo = input('Tipo: ','s');
14 dati(ii).valore = input('Valore: ');
15
16 next = input('Per inserire un nuovo record premere 1,
            altrimenti 0: ');
17 end
18
19 fprintf('%d dati inseriti.\n', ii);
20 end
```

```
1 function [city, tipo] = interrogazione_archivio_meteo()
2 city = input ('Citta' di interesse: ', 's');
3 tipo = input ('Tipo misura da selezionare: ', 's');
4 end
```

```
1 function [dati_selezionati, minimo, medio, massimo] = \ldots2 calcolo_statistiche_meteo(dati, city, tipo)
3
4 for ii = 1: numel (dati)
5 res(ii) = strcmp(dati(ii).city,city);
6 end
7
8 indici = res & [dati.tipo] == tipo;
\overline{Q}10 dati_selezionati = dati(indici);
11
12 | minimo = min([dati_selezionati.valore]);
13 \vert massimo = max([dati_selezionati.valore]);
14 medio = mean([dati_selezionati.valore]);
15 end
```

```
1 function stampa_statistiche(dati_selezionati, city, tipo,
     minimo, medio, massimo)
2 fprintf('Statistiche della misura %c in citta'' %s\n', tipo
          , city);
3
4 \mid for r = \text{dati\_selectionati}
```

```
5 fprintf('%d/%d/%d %f\n', r.giorno, r.mese, r.anno, r.
            valore);
6 end
7
8 fprintf('\nMin: %3.2f, med: %3.2f, max: %3.2f\n', minimo,
        medio, massimo);
9 end
```

```
1 clear
2 clc
3 close all
4
5 %% Inizializzazione magazzino
6 barcodes = [123 ; 1312 ; 12312 ; 1231 ; 99123];
7 | \text{tipo} = ['A' ; 'A' ; 'X' ; 'W' ; 'W'];
8 \mid \text{stock} = [0; 300; 0; 6; 0];9 ordine = [23; 100; 2; 100; 0];10
11 %% Chiamata a ricerca
12 messaggio = ricerca(barcodes, tipo, stock, ordine, 123);
13 disp(messaggio);
14
15 %% Chiamata a ricercaMancanti
16 prodotti_non_in_stock = ricercaMancanti(barcodes, tipo, stock,
      ordine, 0);
17 disp(['Prodotti esauriti, ma in ordine: ' mat2str(
      prodotti_non_in_stock)]);
18 prodotti_non_ordinati = ricercaMancanti(barcodes, tipo, stock,
      ordine, 1);
19 disp(['Prodotti esauriti e non in ordine: ' mat2str(
      prodotti_non_ordinati)]);
20 prodotti_esauriti = ricercaMancanti(barcodes, tipo, stock,
      ordine, 2);
21 disp(['Prodotti con piu'' ordine che stock: ' mat2str(
      prodotti_esauriti)]);
22
23 %% Chiamata a aggiungiProdotti
24 new\_barcode = 111;25 new\_tipo = 'X';26 new_stock = 12;
27 | new_ordine = 0;
```

```
28 [barcodes, tipo, stock, ordine] = aggiungiProdotto(barcodes,
      tipo, stock, ordine, new_barcode, new_tipo, new_stock,
      new_ordine)
```

```
1 function msq = ricerca (barcodes, tipo, stock, ordine, barcode)
2
3 |bc_indici = find(barcodes == barcode);
4 \text{ if} isempty(bc_indici)
5 msg = ['Il prodotto corrispondente al codice a barre ',
         num2str(barcode), ...
6 ' non e'' in magazzino'];
7 else
8 t = tipo(bc_indici);
9 s = stock(bc\_indici);10 \vert o = ordine(bc_indici);
11
12 msg = ['Il prodotto corrispondente al codice a barre ',
          num2str(barcode), ...
13 ' e'' di tipo ', num2str(t), '. Elementi in stock: ', ...
14 | num2str(s), ', in ordine: ', num2str(o) '.'];
15 end
```

```
1 function prodotti = ricercaMancanti(barcodes, tipo, stock,
     ordine, P)
2
3 switch P
4 case 0 % esauriti ma in ordine
5 bc_indici = find(stock == 0 & ordine > 0);
6 case 1 % esauriti e non in ordine
7 bc indici = find(stock == 0 & ordine == 0);
8 case 2 % prodotti con piu' ordine che stock
9 bc_indici = find(ordine > stock);
10 end
11
12 |prodotti = barcodes(bc_indici);
```

```
1 function [barcodes, tipo, stock, ordine] = aggiungiProdotto(
     barcodes, tipo, stock, ordine, new_barcode, new_tipo,
     new_stock, new_ordine)
2
3 barcodes = [barcodes; new barcode];
4 tipo = [tipo; new_tipo];
5 stock = [stock; new_stock];
```
6  $|$  ordine =  $[$  ordine; new\_ordine];